# **eole-proxy - Bac à idée #4809**

# **Gérérer des statistiques Lightsquid pour la seconde instance de Squid**

31/01/2013 15:42 - Ludovic Landucci

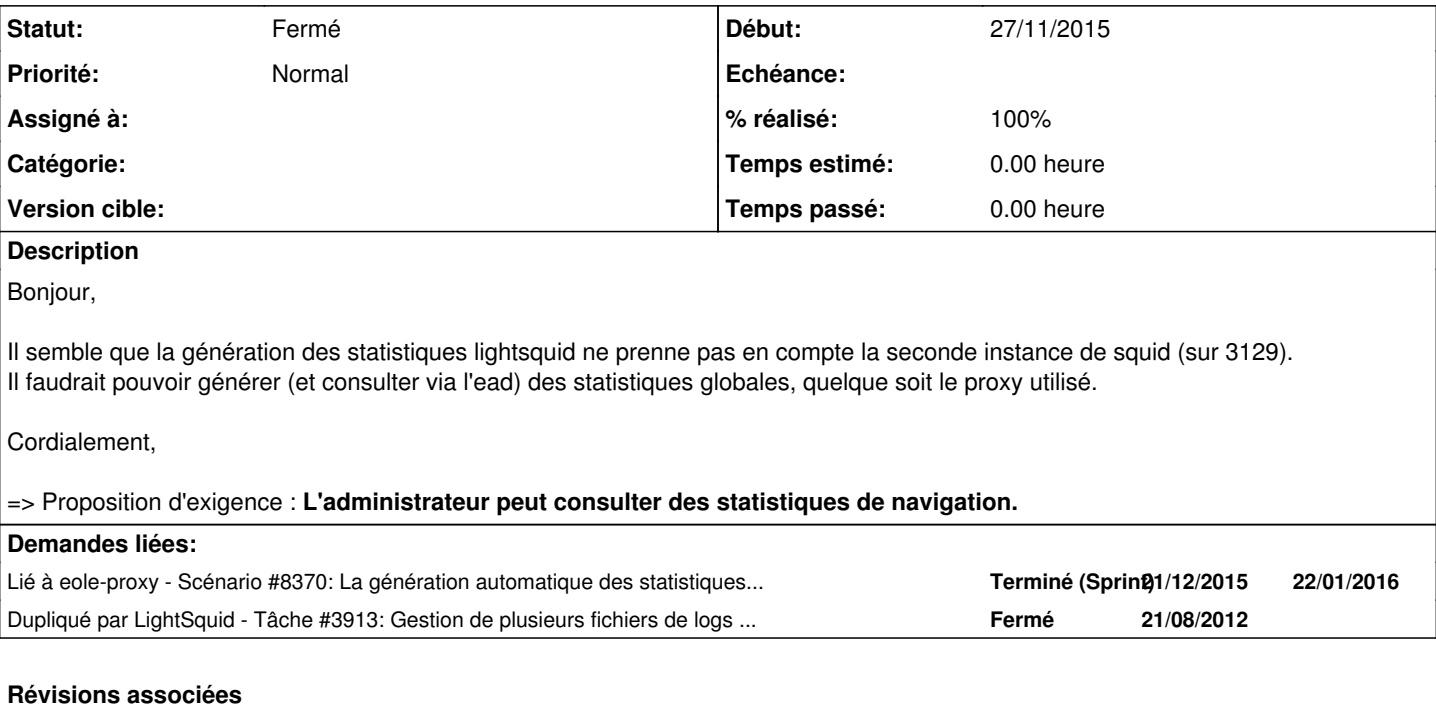

## **Révision 4b715525 - 26/02/2014 10:52 - moyooo**

Trouble on regex result with quotes see #4809

### **Révision da428304 - 23/10/2018 09:39 - yllen**

fix comments of a reservation - see #4809

#### **Historique**

# **#1 - 01/02/2013 09:19 - Daniel Dehennin**

Il faudra penser à bien faire attention à savoir qui a accès à ces informations, surtout si elles ne sont pas anonymisées ou seulement par IP.

Je pense qu'il faudrait une interface de consultation par instance de squid et non pas une globale pour toutes les instances.

À moins de n'utiliser l'interface globale que pour du « debug » et l'anonymiser par défaut ?

#### **#2 - 12/02/2013 13:51 - Philippe Caseiro**

*- Statut changé de Nouveau à A étudier*

*- Version cible mis à Mises à jour 2.3.9* 

# **#3 - 25/03/2013 11:04 - Luc Bourdot**

*- Version cible Mises à jour 2.3.9 supprimé*

## **#4 - 16/04/2013 10:35 - Ludovic Landucci**

Si ça peut aider ... voici un article qui semble indiquer comment utiliser plusieurs fichiers de logs pour lightsquid. (je n'ai pas eu le temps de tester pour le moment).

[http://sourceforge.net/apps/mediawiki/lightsquid/index.php?title=How\\_to\\_-\\_use\\_lightsquid\\_with\\_several\\_log\\_files](http://sourceforge.net/apps/mediawiki/lightsquid/index.php?title=How_to_-_use_lightsquid_with_several_log_files)

# **#5 - 22/04/2013 16:43 - Joël Cuissinat**

C'est pas comme si il était déjà référencé dans [#3913](https://dev-eole.ac-dijon.fr/issues/3913) :)

### **#6 - 04/09/2013 15:47 - Joël Cuissinat**

*- Projet changé de Amon à eole-proxy*

## **#7 - 10/09/2014 17:24 - Joël Cuissinat**

*- Tâche parente mis à #8831*

## **#8 - 15/09/2014 16:44 - Daniel Dehennin**

*- Statut changé de A étudier à Nouveau*

# **#9 - 12/11/2015 15:06 - Joël Cuissinat**

- *Sujet changé de Statistiques lightsquid pour squid2 à Gérérer des statistiques Lightsquid pour la seconde instance de Squid*
- *Description mis à jour*
- *Tâche parente #8831 supprimé*

# **#10 - 12/11/2015 15:07 - Joël Cuissinat**

*- Tracker changé de Tâche à Proposition Scénario*

### **#11 - 27/11/2015 16:04 - Scrum Master**

- *Tracker changé de Proposition Scénario à Bac à idée*
- *Début mis à 27/11/2015*

# **#12 - 27/03/2017 10:56 - Fabrice Barconnière**

*- Lié à Scénario #8370: La génération automatique des statistiques LightSquid ne prend jamais en compte la plage horaire 4h00 → 6h25 ajouté*

#### **#13 - 27/03/2017 10:56 - Fabrice Barconnière**

- *Statut changé de Nouveau à Fermé*
- *% réalisé changé de 0 à 100*

La demande a été traitée dans [#8370](https://dev-eole.ac-dijon.fr/issues/8370)